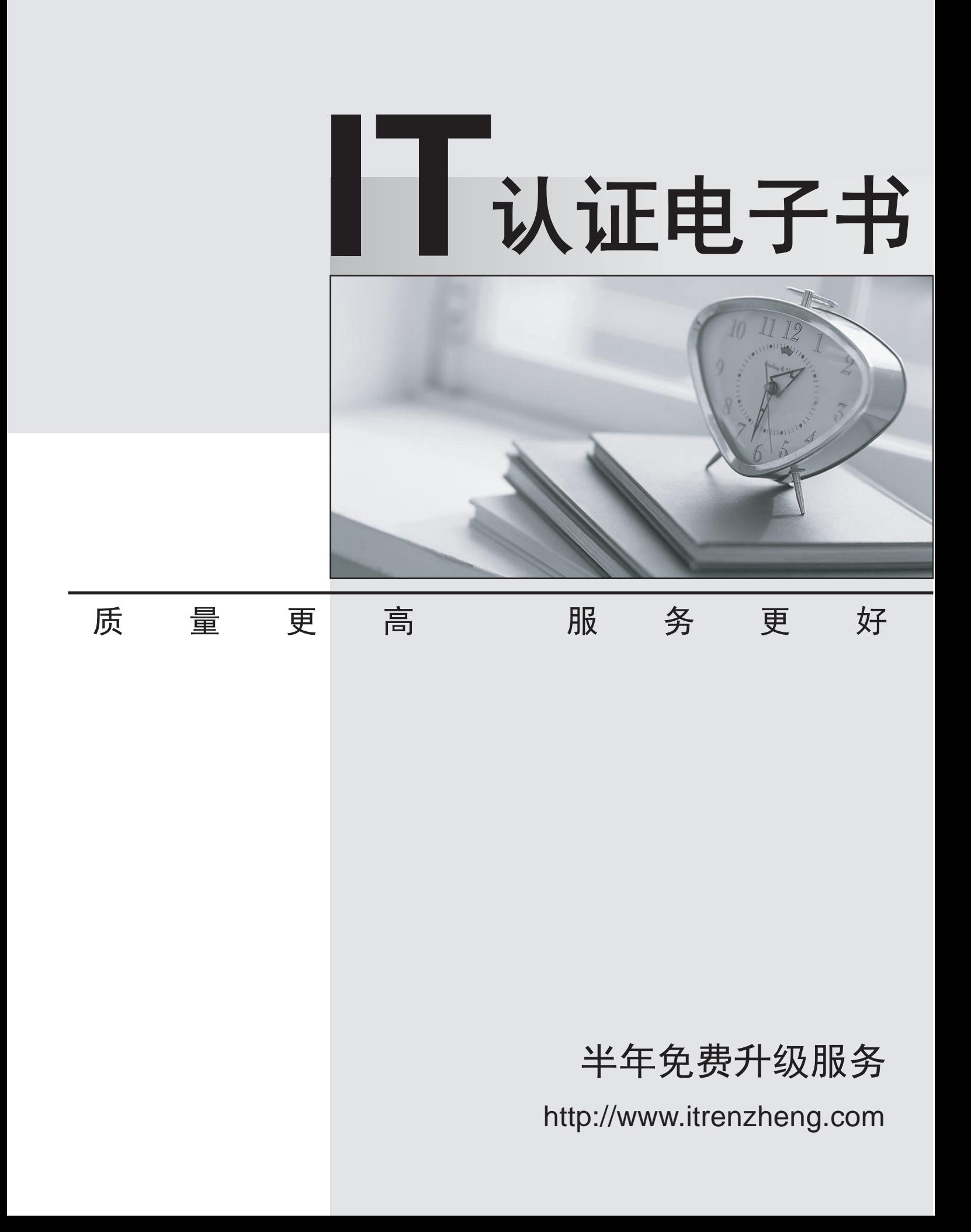

# **Exam** : **MB4-534**

# **Title** : SL 7.0 Installation & Configuration.

# **Version** : DEMO

- 1. What program do you use to set up SQL back up jobs?
- A. SQL Profiler
- B. Microsoft Dynamics SL Database Maintenance
- C. SQL Server Management Studio
- D. Service Manager

## **Answer:** C

2. Microsoft Dynamics SL's access security functions include which of the following? Choose the 3 that apply. The contract of the contract of the contract of the contract of the contract of the contract of the contract of the contract of the contract of the contract of the contract of the contract of the contract of the con

- A. Controlling who can and cannot log into Microsoft Dynamics SL.
- B. Enabling and disabling Microsoft Access database security functions.
- C. Identifying database users and groups.

D. Controlling who does and does not have access rights to certain Microsoft Dynamics SL windows.

## **Answer:** ACD

3. What is the primary reason for installing additional servers in the Microsoft Dynamics SL hardware environment?

A. To offload printing, email and file services from the main database server

B. To make more hard disk storage space available

C. To allow for duplicate data entry

D. To provide a redundant environment that would prevent a total system failure in the event of a server crash and the crash of the control of the crash of the crash of the crash of the crash of the crash of the crash

#### **Answer:** A

4. Which of the following statements about the Microsoft Dynamics SL System database is false?

A. The System database contains Microsoft Dynamics SL product registrations, security settings and database field attributes.

B. The System database does contain some accounting data.

C. A separate System database must be created for each Application database you define.

D. The System database eliminates the need for redundant system-level information in Application databases.

#### **Answer:** C

5. Good implementation policies recommend a "pre-installation" process. Which of the following should be included in a pre-installation process? Choose the 3 that apply.

A. You can optionally activate Microsoft SQL Server's referential integrity capabilities to extend the referential integrity capabilities of Solomon.

B. Protect the data of any current accounting software that Microsoft Dynamics SL is replacing.

C. Verify adequate hardware and software resources to run Microsoft Dynamics SL..

D. Obtain the tools and resources used before, during and after the installation of Microsoft Dynamics SL program files.

#### **Answer:** BCD

6. Which of the following statements about referential integrity is true?

A. Referential integrity is programmed into Microsoft Dynamics SL application windows.

B. Referential integrity is solely the responsibility of the Microsoft Dynamics SL System Manager module.

C. Microsoft Dynamics SL's referential integrity functions are closely connected to the referential integrity functions provided by Microsoft SQL Server.

D. You can optionally activate Microsoft SQL Server's referential integrity capabilities to extend the referential integrity capabilities of Microsoft Dynamics SL.

## **Answer:** A

7. What is the purpose of Microsoft Dynamics SL's two-database design? Choose the 2 that apply.

A. Provide data redundancy that protects the financial data in the event of a system crash.

B. Maintain system data separately from financial data for storage and operating efficiency.

C. Allows Microsoft Dynamics SL to distribute data evenly across databases.

D. Permit multiple Application databases to coexist on the same computer system.

#### **Answer:** BD

8. What is the purpose of referential Integrity?

A. Enforces the relationship between a Microsoft Dynamics SL system database and its application databases.

B. Enforces the relationship between database tables.

C. Enforces the relationship between the Microsoft Dynamics SL System Manager module and all other Microsoft Dynamics SL modules.

D. Enforces the relationship among all windows (data entry, maintenance, processing, reporting) making up a Microsoft Dynamics SL module.

#### **Answer:** B

9. When installing SQL Server to be used with Microsoft Dynamics SL, you must do which of the following? Choose the 2 that apply.

A. Install with the default character set.

B. Install it on the same server as Microsoft Dynamics SL.

C. Set the sa user's password to "Master".

D. Install with the default sort order

**Answer:** AD

- 10. Which of the following cannot be installed from the Microsoft Dynamics SL CD(s)?
- A. Seagate Crystal Reports
- B. Microsoft Dynamics SL Tools for Visual Basic
- C. Microsoft SQL Server
- D. Microsoft Dynamics SL Kernel (SWIM)
- **Answer:** C